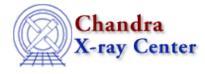

URL: http://cxc.harvard.edu/ciao3.4/chown.tm.html Last modified: December 2006

AHELP for CIAO 3.4

chown

Context: slangrtl

Jump to: Description See Also

## **Synopsis**

Change the owner of a file

## **Syntax**

```
Integer_Type chown (String_Type file, Integer_Type uid, Integer_Type
gid)
```

## Description

The chown function is used to change the user-id and group-id of file to uid and gid, respectively. It returns zero upon success and -1 upon failure, with errno set accordingly.

On most systems, only the super user can change the ownership of a file.

Some systems do not support this function.

## See Also

slangrtl

chdir, chmod, listdir, lstat file, mkfifo, open, readlink, stat file, stat is, umask

The Chandra X–Ray Center (CXC) is operated for NASA by the Smithsonian Astrophysical Observatory.
60 Garden Street, Cambridge, MA 02138 USA.
Smithsonian Institution, Copyright © 1998–2006. All rights reserved.

URL: http://cxc.harvard.edu/ciao3.4/chown.tm.html Last modified: December 2006